## [nom.sh](http://debian-facile.org/_export/code/utilisateurs:arpinux:config:bash_functions?codeblock=0)

```
# fonctions
############################################################
# find from name in current directory
function ff() { find . -iname '*'$*'*' -ls | $PAGER; }
# generate a dated .bak from file
function bak() { cp $1 $1_`date +%Y-%m-%d_%H:%M:%S`.bak ; }
# infos ---------------------------------------------------------------
-
# generate space report
function space() { du -skh * | sort -hr ; }
# disk usage
function dduse() { echo -e " `df -h / | grep dev | awk '{print $5}'`
used -- `df -h / | grep dev | awk '{print $4}'` free" ; }
# mem usage
function mmuse() { echo -e " `free -m | grep Mem | awk '{print $3}'`M
used -- `free -m | grep Mem | awk '{print $7}'`M free" ; }
# processes
function my_ps() { ps $@ -u $USER -o pid,%cpu,%mem,bsdtime,command ; }
function pp() { my_ps f | awk '!/awk/ && $0~var' var=${1:-".*"} ; }
# hardware ------------------------------------------------------------
-
# processor
function core() { cat /proc/cpuinfo | grep "model name" | cut -c14- |
head -n 1 ; }
# graphic card
function graph() { lspci | grep -i vga | cut -d: -f3 ; }
# ethernet card
function ethcard() { lspci | grep -i ethernet | cut -d: -f3 ; }
# wireless card
function wfcard() { lspci | grep -i wireless | cut -d: -f3 ; }
# public ip address ---------------------------------------------------
-
function my eip()
{
     if [ "$(cat /sys/class/net/enp0s25/operstate)" = "up" ] || [ "$(cat
/sys/class/net/wls1/operstate)" = "up" ];then
          MY_EXIP=$(wget -q -O - checkip.dyndns.org | sed -e
's/[^c[:digit:]/|.]/g') else
         MY EXIP=$(echo "not connected")
     fi
     # output
     echo -e " $MY_EXIP"
}
# infobox -------------------------------------------------------------
-
function ii()
```

```
{
     clear
     echo
     echo -e ""
     echo -e "${cyan} nakeDeb Debian InfoBox"
     echo -e " ----------------------$NC"
     echo -e "${green} agenda$NC"
     echo -e " `date +'%A, %B %-d, %Y -- %I:%M %P'`"
     echo -e "${red} processor information$NC"
     echo -e " `core`"
     echo -e "${magenta} graphic information$NC"
     echo -e " `graph`"
     echo -e "${blue} ethernet information$NC"
     echo -e " `ethcard`"
     echo -e "${blue} wireless information$NC"
     echo -e " `wfcard`"
     echo ""
     echo -e "${orange} kernel information$NC"
     echo -e " `uname -a`"
     echo -e "${yellow} machine stats$NC"
     echo -e " `uptime`"
     echo -e "${yellow} memory stats$NC"
     echo -e " `mmuse`"
     echo -e "${yellow} disk stats$NC"
     echo -e " `dduse`"
     echo -e "${yellow} external IP address$NC"
     echo -e " `my_eip`"
     echo -e ""
     echo -e "${red} if R.Stallman was here...$NC"
     echo -e "`vrms`"
     echo ""
}
# archives ------------------------------------------------------------
-
# extract
function extract()
{
    if \lceil -f $1 \rceil ; then
         case $1 in
            *.tar.bz2) tar xvjf $1 ;;
             *.tar.gz) tar xvzf $1 ;;
            *.bz2) bunzip2 $1 ;;
            *.\text{rar} unrar x \text{ } $1 \text{ };;
            *.gz) gunzip $1 *.tar) tar xvf $1 ;;
            *.tbz2) tar xyjf \frac{1}{2} ;;
            *.tgz) tar xvzf $1 ;;
            *.zip) unzip $1 ;;
            *.Z) uncompress $1 ;;
            *.7z) 7z x $1 ;;
```

```
*.xz) \qquad \qquad \text{unxz } $1 \qquad ;; *) echo "'$1' cannot be extracted via >extract<"
;;
        esac
    else
        echo "'$1' is not a valid file"
    fi
}
# compress
mktar() { tar cvf "${1%%/}.tar" "${1%%/}/"; }
mktgz() { tar cvzf "${1%%/}.tar.gz" "${1%%/}/"; }
mktbz() { tar cvjf "${1%%/}.tar.bz2" "${1%%/}/"; }
mktxz() { tar cvJf "${1%%/}.tar.xz" "${1%%/}/"; }
mkzip() { zip -r "${1%%/}.zip" "${1%%/}/"; }
# bds .cbr archives
mkcbr() { for d in */; do zip -r "${d%/}.cbr" "$d"; done; }
# cli colors preview
function clipv()
{
  for i in {0..255} ; do
    printf "\x1b[48;5;%sm%3d\e[0m " "$i" "$i"
   if (( i == 15 ) ) || (( i > 15 ) ) & printf "\n";
    fi
  done
}
```
From: <http://debian-facile.org/> - **Documentation - Wiki**

Permanent link: **[http://debian-facile.org/utilisateurs:arpinux:config:bash\\_functions](http://debian-facile.org/utilisateurs:arpinux:config:bash_functions)**

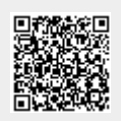

Last update: **27/01/2024 22:12**